$\alpha$ <InDesign CS4

 $\langle$  < InDesign CS4  $\rangle$ 

- 13 ISBN 9787302220572
- 10 ISBN 7302220573

出版时间:2010-4

页数:379

PDF

更多资源请访问:http://www.tushu007.com

, tushu007.com

 $\sim$ InDesign CS4

 $\mathcal{U}$ 

# $\sim$ InDesign CS4

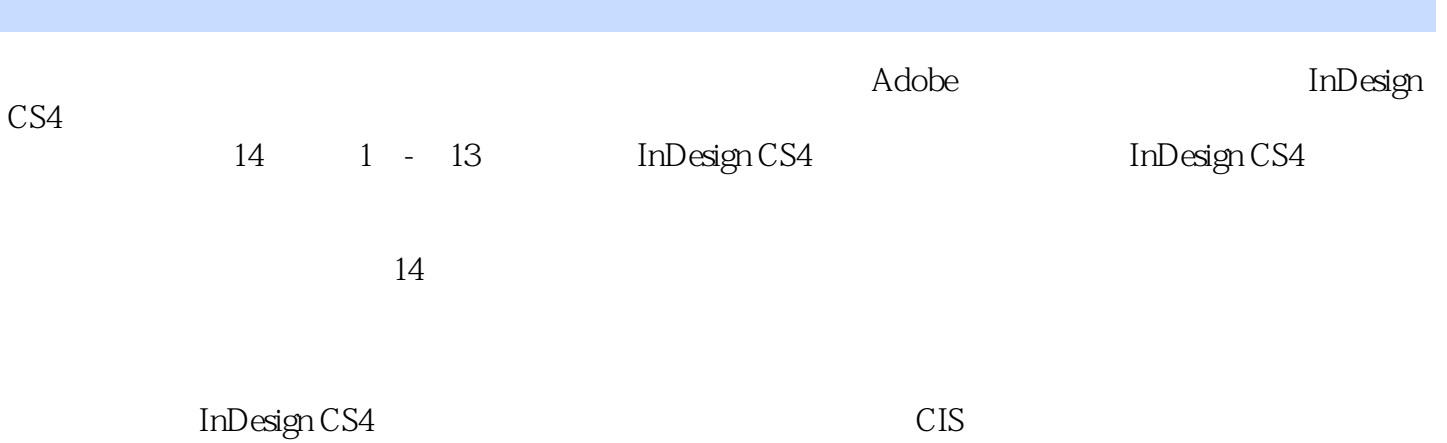

# $\sim$ InDesign CS4

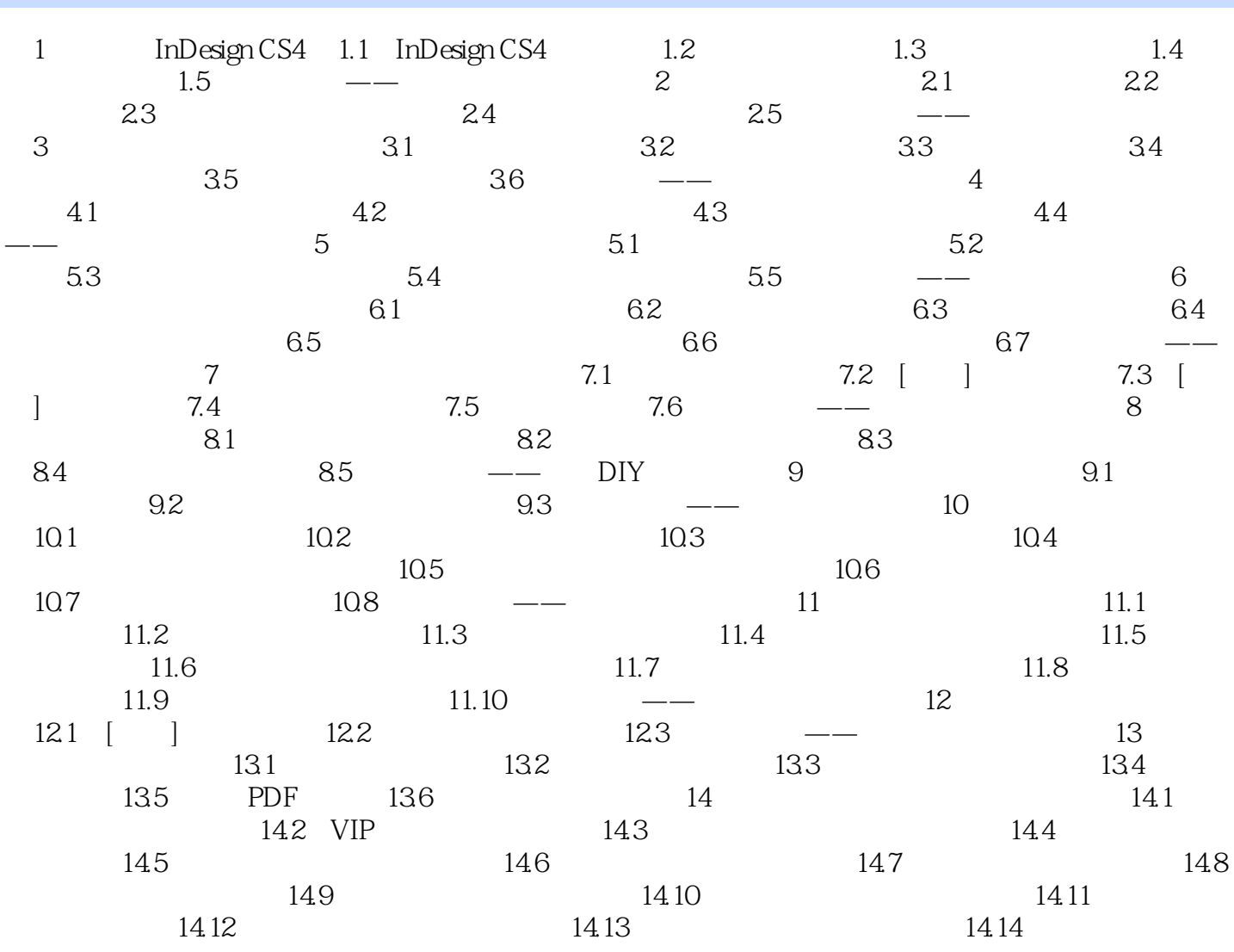

 $\sim$ InDesign CS4

### $\le$ InDesign CS4

InDesign CS4

InDesignCS4

InDesign CS4<br>InDesign CS4

### $\le$ InDesign CS4

本站所提供下载的PDF图书仅提供预览和简介,请支持正版图书。

更多资源请访问:http://www.tushu007.com